## **PoolTalk User Guide**

On June 3, 2019 Fannie Mae began publishing enhanced disclosures for its Single-Family securities in support of the Single Security Initiative. The enhanced disclosures replaced most of Fannie Mae's previous disclosures and included new data attributes and enumerations, while certain existing disclosure attributes and files were retired. In conjunction with the new disclosures[, PoolTalk,](https://fanniemae.mbs-securities.com/fannie) our web-based disclosure application, was also enhanced. Read on to learn about certain features of the application.

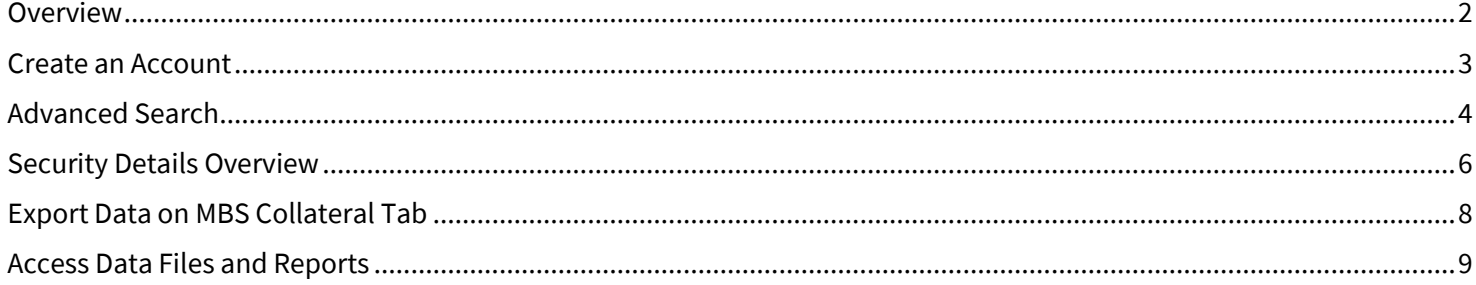

Any questions related to the disclosures or PoolTalk application can be directed via email to Fixed Income [Marketing](http://www.fanniemae.com/portal/jsp/fixed_income_contact_us.html?id=fim) or by calling 800-2FANNIE (800-232-6643).

## <span id="page-1-0"></span>**Overview**

### Welcome to PoolTalk

1. On the homepage, we provide resources under News and Announcements and under Helpful Links to assist you with our Single-Family Disclosures. The Disclosures Guide, file information, and other referencematerials are available under Helpful Links.

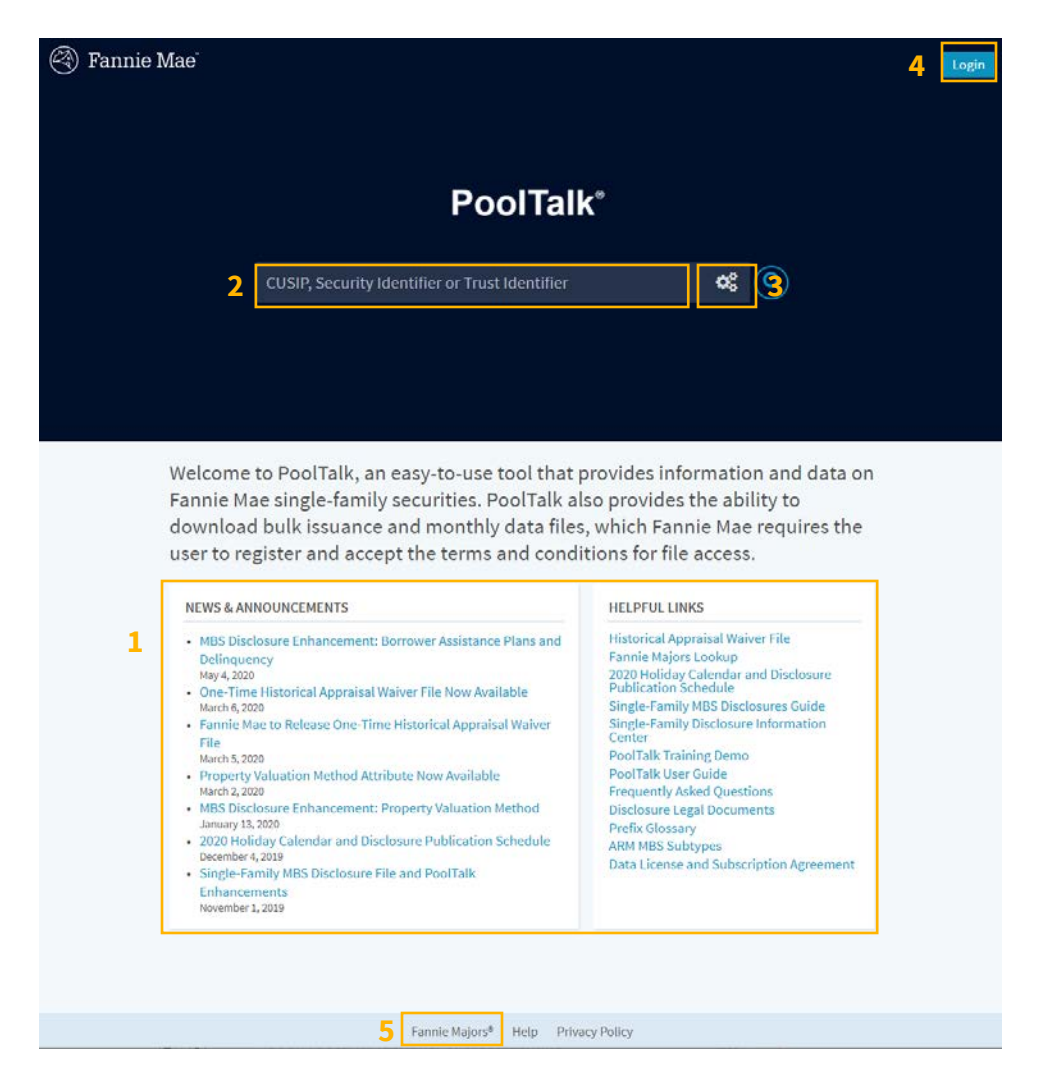

- 2. For a basic search, enter a CUSIP, Security Identifier (formerly known as a pool number), or Trust Identifier (Trust Number) in the lighter blue box. Click the magnifying glass or hit "enter" to search.
- 3. For an advanced search, click on the gears icon.
- 4. To perform other functions, such as accessing data files, creating and saving a portfolio, and customizing screens, you will need to create an account and login.
- 5. Click on the "Majors" link to browse Fannie Major pools that are available for delivery and/or have been recently closed. [Click here](http://www.fanniemae.com/portal/jsp/mbs/data/mbs/major/index.html) for more detailed instructions.

### <span id="page-2-0"></span>**Create an Account**

1. From the PoolTalk homepage click "Login." You will be prompted to enter the email address with which you would like to create an account.

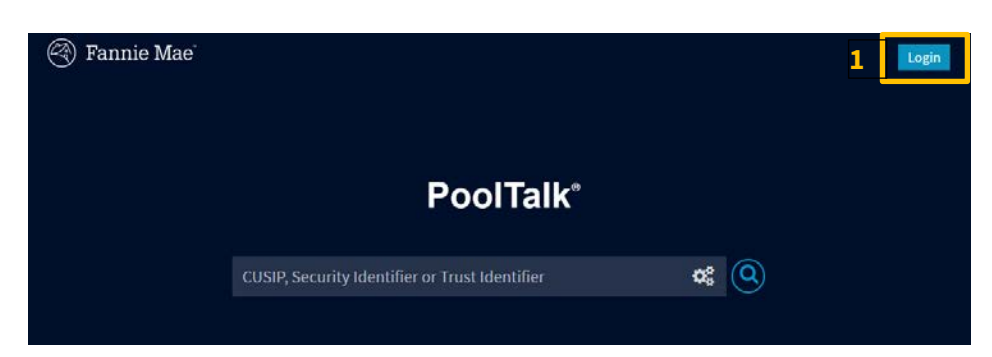

### 2. Complete the information requested in the form.

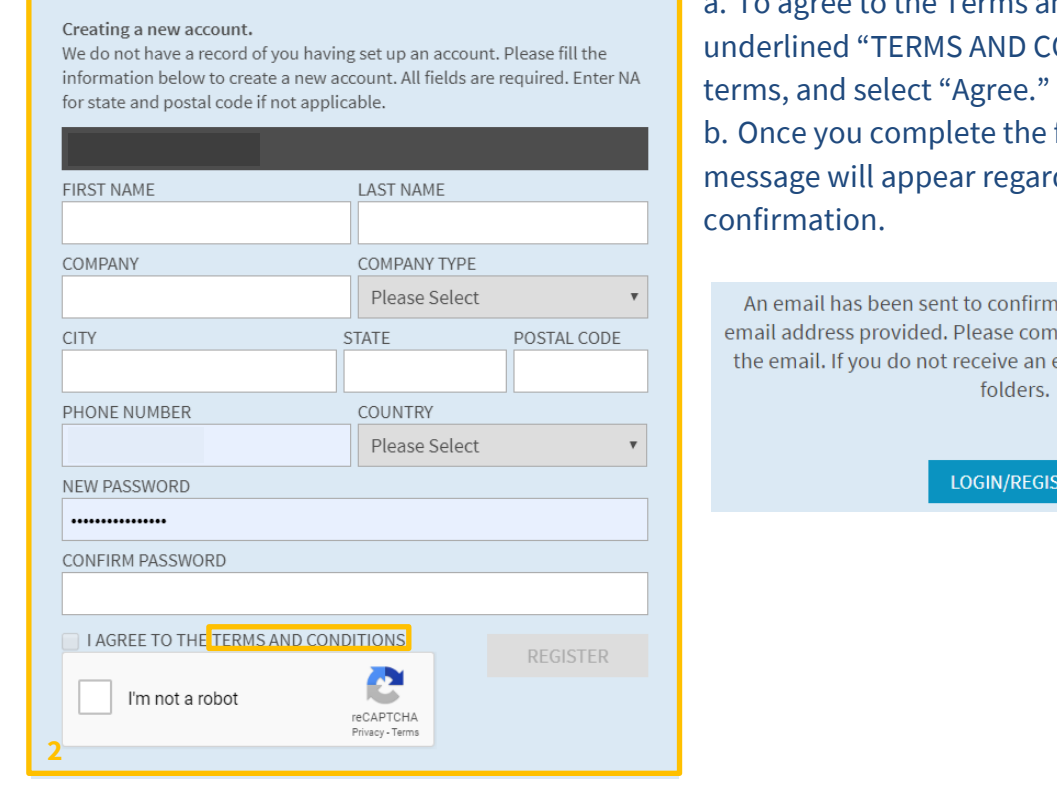

Terms and Conditions, click the O CONDITIONS" link, read the

he form and click "Register", a garding your email

firm your registration via the complete the steps provided in an email, consider your SPAM ers.

EGISTER

3. You will receive an email from [no-reply@mbs-securities.com](mailto:no-reply@mbs-securities.com) entitled "MBS Disclosure Site Account Activation." Click the "Activate Account" button. This will take you to another website [\(https://commonsecuritization.okta.com\)](https://commonsecuritization.okta.com/) to confirm your registration. If you do not receive an email, please check your email spam folder.

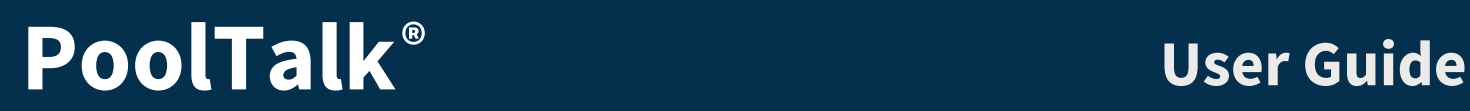

4. On the Common Securitization Solutions Okta website, click the "Fannie Mae" icon.

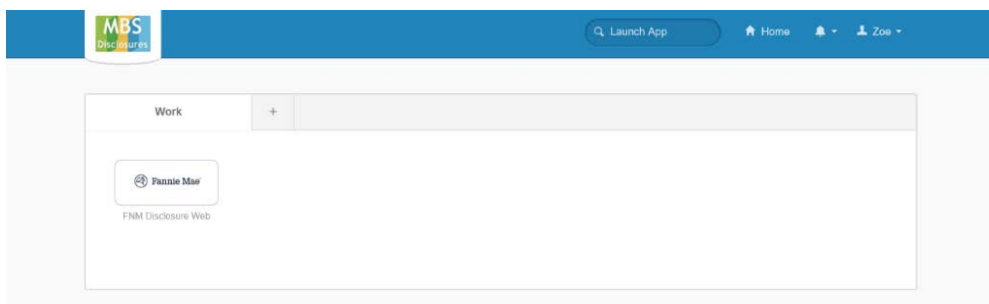

5. After clicking the Fannie Mae icon, you will be redirected to PoolTalk, where you can login with your newly created account.

## <span id="page-3-0"></span>**Advanced Search**

1. Clicking the gears icon in the search box will open the advanced search menu.

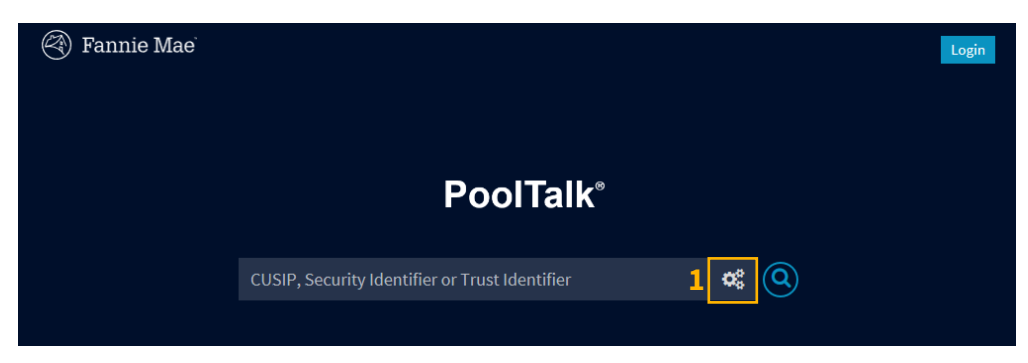

2. Choose anycombination of the criteria and click the Search button.

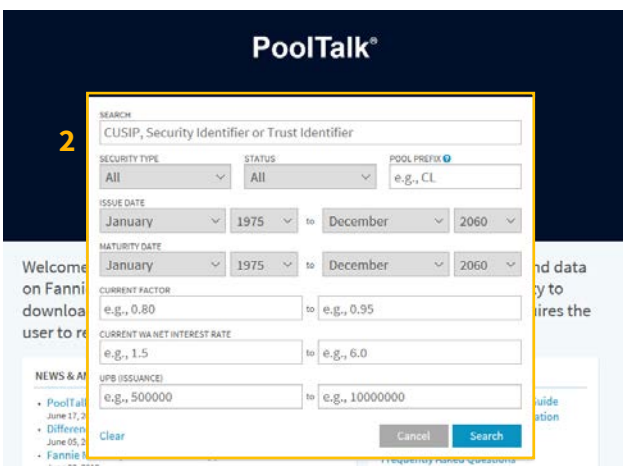

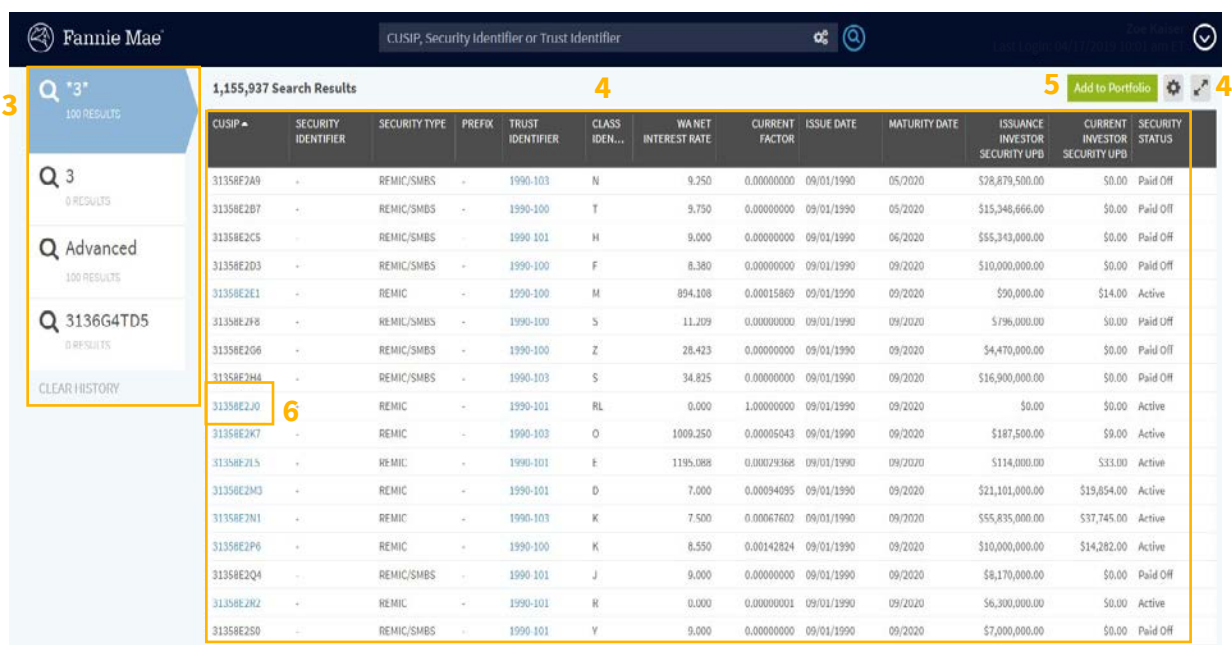

- 3. While the search is running the blue chevron on the left will indicate that the request is processing. Once the search is complete, you will see the total number of search results above the table of results. The number displayed in the chevron is the number of results per page, which you can change at the bottom of the screen. You can see your search history in separate tiles on the left and can revisit any of those queries by clicking on them in your current session.
- 4. Click onany column heading to sort by those characteristics.
	- a. To customize the columns of data shown on the screen, click the wheel button. You need to be logged in to save your customization.
	- b. The search results on your screen can be maximized by clicking the diagonal arrows.
- 5. To add any of the results from your search to your portfolio, click the green "Add to Portfolio"button (you need to be logged in).
- 6. Click on the CUSIP hyperlink to access data for a specific security.

## <span id="page-5-0"></span>**Security Details Overview**

Once you select the CUSIP in the advanced search results the security detail screen is displayed. MBS (Mortgage Backed Securities), UMBS™ (Uniform Mortgage Backed Securities), ESF\* (Excess Servicing Fee), Fannie Megas®, and Supers™ all have the same tabs outlined below.

\*ESF securities exclude the Allocation tab and displays information in deciles rather than quartiles.

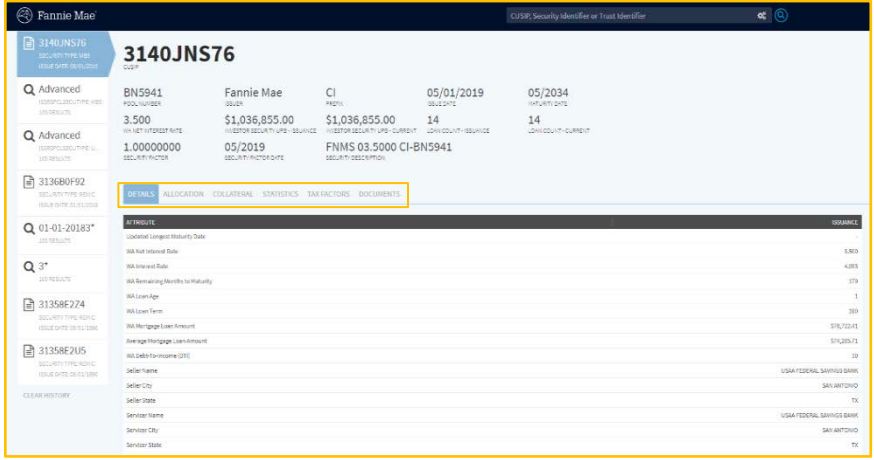

• Details: View the maturity date, WA net interest rate, WA loan age, WA mortgage loan amount, seller name, and more. • Allocation: View the securities for which that specific security is collateral. When available, the CUSIP will be a hyperlink to the security on PoolTalk for the allocated security. If it is a Freddie Mac-issued security, there will be a link to Freddie Mac's disclosure webpage.

• Collateral: View the collateral, which may be loans or securities, backing the

security. *See Figure 1.* 

- Statistics: View the issuance and the monthly statistics related to the collateral such as loan purpose, occupancy status, quartile distribution, and other information, when available. *See Figure 2.*
- Tax Factors: Select the year to obtain information about the interest class, original amount, interest accrual method, security classification, and more.
- Documents: View legal documents relevant for the security.

|                       | DETAILS ALLOCATION COLLAPSEAL | STATISTICS TAX FACTORS DOCUMENTS      |                                                          |                                      |                                            |             |                                        |                                                    |                                      |                                    |
|-----------------------|-------------------------------|---------------------------------------|----------------------------------------------------------|--------------------------------------|--------------------------------------------|-------------|----------------------------------------|----------------------------------------------------|--------------------------------------|------------------------------------|
| 14 Search Results     |                               |                                       |                                                          |                                      |                                            |             |                                        |                                                    |                                      | $\circ$                            |
| <b>LOAN IDENTERED</b> | cuse.                         | <b>ISSUARCE INVESTOR LOAN</b><br>UPD. | CURRENT INVESTOR LOAN AMOUITZATION TYPE<br><b>CIRCLE</b> | ISSIMACE NET INTEREST<br><b>RATE</b> | CURRENT RET INTEREST MATURITY DATE<br>RATE | LOAN TESH ! | <b>GENANDIG NONTHS TO:</b><br>MATURETY | LOAN ASE SELLER NAME                               | SHANCER BANK                         | <b>COLUMNATION</b>                 |
| 5933254526            | 3143, 94575                   | 557,000.00                            | stroomed feed:                                           | 3500                                 | 3,500 04/2031                              | 380         | 178                                    | 1 USAA FEDERAL SAVINGS<br>DANK:                    | USAN FEDERAL SAVINGS<br><b>DANK</b>  | Gernedery Home:                    |
| 09/02/25 02:33        | 3140,02575                    | 339,003,00                            | Says month                                               | 3,500                                | 3,500 04/2031                              | 1205        | 227                                    | I USAA FEBERAL SOUNDS<br>DANK <sup>1</sup>         | LISAA FEDERAL SAVINGS<br>new         | Investment Pasperty                |
| status/or             | 1140, PESTE                   | 595,000,00                            | SH5.020.00 Preed                                         | 3,500                                | 3.598 05/2004                              | 7292        | SAD.                                   | <b>B</b> SNAPPEDERIAL SAVINGS<br>DANK <sup>1</sup> | USAA PEDERAL SAVINGS<br><b>DANK</b>  | <b>Primary Hirms</b>               |
| 5083254572            | 5140,01576                    | \$102,000.00                          | 3100.000.00 Freed                                        | 3.50%                                | 3,500 04/2054                              | 180         | $270 -$                                | I USAA FEDERAL SAVINGS<br>55990                    | USAA FEDERAL SAIRINGS<br>meres:      | <b><i><u>Primary Perry</u></i></b> |
| 5993254571            | 8140,04576                    | 530,000,00                            | \$99,000.00 Fixed                                        | 3.500                                | 3,500 04/2034                              | 180         | 179.                                   | 1 USAA FEDERAL SAVINGS<br>SANK.                    | USAA FEDERAL SAIRNOS<br>mens         | Primary Home:                      |
| \$983254589           | 3140, PASTE                   | \$85,000.00                           | \$65,000.00 Flegd                                        | 3.500                                | 3,500 04/2034                              | 180         | 179                                    | 1 USAA FEDERAL SAVINGS<br>SALAK.                   | USAA FEDERAL SAVINGS<br><b>BARK</b>  | Primary Home                       |
| 9983254563            | 3140, NS76                    | \$108,000.00                          | \$109,000.00 Flood                                       | 3.500                                | 3,500 04/2034                              | 180         | 179                                    | 1 USAA FEDERAL SAVINGS<br><b>BANK</b>              | USAA FEDERAL SAVINGS<br><b>RANK</b>  | Trivestment Property               |
| 5983254567            | 3140, PAST6                   | \$55,000.00                           | 565,000.00 Flord                                         | 3.500                                | 3,500 05/2004                              | 1001        | 130                                    | 0 USAA FEDERAL SAVINGS<br><b>REGIST</b>            | USAA FEDERAL SAVINGS<br><b>RANK</b>  | Truestment Property                |
| 3983254566            | 3163, FASTS                   | \$72,003/20                           | STI 000.00 Theed                                         | 3.500                                | 3.500 05/2031                              | 100         | 330                                    | 6 USAA FEDERAL SIGNIGS<br>BANK-                    | USAA FEDERAL SAVINGS<br><b>BRIK</b>  | Primary Home                       |
| 3983254561            | 3140,94575                    | 530,003.00                            | 550 020.00 Freed                                         | 3.500                                | 3.500 05/2034                              | 100         | $530 -$                                | 6 USAA FEDERAL SININGS<br>BANK-                    | USAA PEDPRU SAUNGS<br>BANK           | Truestment Property                |
| ARRESTSED             | 3145, PESTE                   | 571 (693-00)                          | STI 020.00 Freed                                         | 3,500                                | 3,500 05/2004                              | 1285        | 180                                    | IL USAA PEDERAL SAUDIOS<br>DANK.                   | LISAA PEDPRAL SAUTIGS<br><b>BANK</b> | <b>Insertment Property</b>         |
| NIESZSZNAC            | 3140,04578                    | \$60,000,00                           | 530 OCUUN Freed                                          | 3.500                                | 3,500 04/2054                              | 1292        | 3.79                                   | 1 USAA PEDERAL SAVINGS<br>never.                   | LISAA PEDERAL SAINAGS<br><b>BANK</b> | <b>Primary Martin</b>              |
| 5083254564            | 5140,00576                    | \$52,003.00                           | 152,000.00 Fixed                                         | 3.500                                | 3,500 05/2054                              | 180         | 180                                    | <b>8 USAA FEDERAL SAVINGS</b><br>mezer.            | USAA FEDERAL SAINGS<br>negy.         | towatment Preperty.                |
| \$593254503           | 5140, NS76                    | 556,000.00                            | 156,000.00 Flood                                         | 3,500                                | 3,500 05/2034                              | 180         | 180                                    | 0 USAA FEDERAL SAVINGS<br>mayer.                   | USAA FEDERAL SAINOS<br><b>BANK</b>   | Investment Preperty                |
|                       |                               |                                       |                                                          |                                      |                                            |             |                                        |                                                    |                                      | loans per page                     |

*Figure 1, Collateral tab: Browse the collateral (loans or securities) backing the security.*

| <b>CONTINUES</b>                  |                                                                                                    |                                                                                                    |                                  |                  |                                                                                                    |                                                                                   |                                                                                                    |                                                                                                    |                                                  |
|-----------------------------------|----------------------------------------------------------------------------------------------------|----------------------------------------------------------------------------------------------------|----------------------------------|------------------|----------------------------------------------------------------------------------------------------|-----------------------------------------------------------------------------------|----------------------------------------------------------------------------------------------------|----------------------------------------------------------------------------------------------------|--------------------------------------------------|
|                                   |                                                                                                    |                                                                                                    |                                  |                  |                                                                                                    |                                                                                   |                                                                                                    |                                                                                                    |                                                  |
|                                   |                                                                                                    |                                                                                                    |                                  |                  |                                                                                                    |                                                                                   |                                                                                                    |                                                                                                    |                                                  |
| <b>RESERVATION ASSESSED FOR A</b> | <b>INSURANCE</b>                                                                                                    | <b>RAY IN LOOKING MAIN</b>                                                                                                    | <b><i><u>SEMIN TEAMS</u></i></b> | <b>LEWIS CO.</b> | winner on weight ford.                                                                                                    | an exchanged and but we call lane time on                                         | TERMINERATURE ESPIELLE GATES                                                                                                    | <b>WARRANTS CHRIST SCENE</b>                                                                               | <b>The AT CONCRETER DATE</b>                     |
| 0.19.700.00                       | 4.177                                                                                                    | 9,350                                                                                                    | 1446                             |                  | $\sim$                                                                                                    | <b>ALC</b>                                                                        | 41                                                                                                    | 011                                                                                                    |                                                  |
| 22112718-001                      | ALBRE.                                                                                                    | \$500                                                                                                    | 100                              |                  | $\sim$                                                                                                    | <b>SMT</b>                                                                        | $\sim$                                                                                                    | $+ +$                                                                                                    |                                                  |
| LYT COLUM                         | A Alette                                                                                                    | \$5.50                                                                                                    | in a                             |                  |                                                                                                    |                                                                                   |                                                                                                    |                                                                                                    |                                                  |
| GHLORUM                           | NATT                                                                                                    | <b>Wilder</b>                                                                                                    | <b>TRAFF</b>                     |                  |                                                                                                    |                                                                                   |                                                                                                    |                                                                                                    |                                                  |
| into trainer                      | 15,278.0                                                                                                    | <b>A SON</b>                                                                                                    | ter.                             |                  |                                                                                                    | <b>STO</b>                                                                        |                                                                                                    | <b>STAR</b>                                                                                                |                                                  |
|                                   |                                                                                                    |                                                                                                    |                                  |                  |                                                                                                    |                                                                                   |                                                                                                    |                                                                                                    |                                                  |
|                                   |                                                                                                    | ADOREGATE LEAN COUNT                                                                                                    |                                  |                  |                                                                                                    | ACCRECATE PERSON LOAN UNK                                                         | FORCESTAGE (MUSEROS LEASE UPB)                                                                                                    | ADDITION'S LOAN COUNT.                                                                                     | FERCENTINGS LOAN COUNT                           |
| the set                           | <b>COLLECTION</b>                                                                                                    |                                                                                                    |                                  | ALC: U           | <b>CALL</b>                                                                                                    | 122193                                                                            | A.M.                                                                                                    |                                                                                                    | -444                                             |
| <b>SLIP</b>                       | <b>International</b>                                                                                                    |                                                                                                    |                                  | 9.24             | <b>But</b>                                                                                                    | 10/10/1993                                                                        | 19.90                                                                                                    |                                                                                                    | <b>VELDS</b>                                     |
| State:                            | <b>TAX</b>                                                                                                    |                                                                                                    |                                  | bide.            | <b>Black department des</b>                                                                                               | \$14.000                                                                          | 0.28                                                                                                    |                                                                                                    | 6.64                                             |
| <b>STAN</b>                       | <b>Book</b>                                                                                                    |                                                                                                    |                                  | 9.04             |                                                                                                    |                                                                                   |                                                                                                    |                                                                                                    |                                                  |
|                                   |                                                                                                    |                                                                                                    |                                  |                  |                                                                                                    |                                                                                   |                                                                                                    |                                                                                                    | <b><i>PERCENTAGE LOAN COLMS</i></b>              |
|                                   |                                                                                                    | ACCRECUTE LOAN COUNT                                                                                                    |                                  |                  |                                                                                                    | STEERING                                                                          | the lost                                                                                                    |                                                                                                    | <b>DATE</b>                                      |
| 39/3.00.00                        | 15.14                                                                                                    |                                                                                                    |                                  | <b>BALLY</b>     |                                                                                                    | SEED FROM                                                                         | <b>The SAY</b>                                                                                                    |                                                                                                    | 39.03                                            |
| E146, 204, 24                     | 14.25                                                                                                    |                                                                                                    |                                  | 24.40            | $+1$                                                                                                    | 744-164                                                                           | $4 - 24$                                                                                                    |                                                                                                    | $1 - 14$                                         |
| 1227, 712, 011                    | $21 - 28$                                                                                                    |                                                                                                    |                                  | 14.22            | Pul Austable                                                                                                    | 10.00                                                                             | A W                                                                                                    |                                                                                                    | 2.23                                             |
| ALAL                              | 1.11                                                                                                    |                                                                                                    |                                  | 6.36             |                                                                                                    |                                                                                   |                                                                                                    |                                                                                                    |                                                  |
| 31.45                             | tes                                                                                                    |                                                                                                    |                                  | 6.04             |                                                                                                    |                                                                                   |                                                                                                    |                                                                                                    |                                                  |
| \$5.00                            | Art in                                                                                                    |                                                                                                    |                                  | 6.50             |                                                                                                    |                                                                                   |                                                                                                    |                                                                                                    | PERCENTAGE LIVIA COURT                           |
|                                   |                                                                                                    |                                                                                                    |                                  |                  |                                                                                                    |                                                                                   |                                                                                                    |                                                                                                    | 22.54                                            |
|                                   |                                                                                                    |                                                                                                    |                                  |                  |                                                                                                    |                                                                                   |                                                                                                    |                                                                                                    | 7.44                                             |
|                                   |                                                                                                    |                                                                                                    |                                  |                  |                                                                                                    |                                                                                   |                                                                                                    |                                                                                                    | <b>Date</b>                                      |
|                                   |                                                                                                    |                                                                                                    |                                  |                  |                                                                                                    |                                                                                   |                                                                                                    |                                                                                                    | 1.14                                             |
|                                   |                                                                                                    |                                                                                                    |                                  |                  |                                                                                                    |                                                                                   |                                                                                                    |                                                                                                    | ció.                                             |
|                                   |                                                                                                    |                                                                                                    |                                  |                  |                                                                                                    |                                                                                   |                                                                                                    |                                                                                                    |                                                  |
|                                   |                                                                                                    |                                                                                                    |                                  |                  | <b>BUYE COANNAIL LOAN FIRE</b>                                                                                            | ALCOHOL: ANY VANDEDRE COMPLETE                                                    | <b>PERCENTAGE INVESTIGATION</b>                                                                                                    | AUGUST LATE LOAN GELME                                                                                     | PERCENTAGE LOAN COURT                            |
|                                   | SCULLY RELOCATION: COLORIZANIA<br>Quartile Distribution as of 05/2019<br><b>AGUINIGATE FRASTOF LOAN UPS</b><br>NOORGATE WARE TOXYOM LINE<br>AGGANITURER MACPRETINE COUNCILIERS<br>1011, 114, 14<br>993,721.14<br>1.022.933.08<br>D.E. | <b>INVOCEDITE DOCUMENTS</b><br>PERCENTING WASTRONGOMEUTH<br><b>REMODERATE BAR STORE CAR UPS</b><br>INVESTMENT PARTITION CAN LIMIT<br>41.75<br>5.44<br>48.19<br>SZS: | <b>NUMBER OR STREET</b>          |                  | PERCONTACE LOAN COUNT<br>PERCENTAGE LOAN COUNT<br><b><i>UNLIGHTERED START START</i></b><br>45.84<br>7.16<br>53.50<br>3.30 | $\tau$<br><b>GOVINGWERS</b><br><b>NUMBER OF GUITS</b><br><b>Ford Great prices</b> | First Time Home Buyer Indicator as of 06/2019<br><b>FIRST TIME HOME BUYER INCHORDED</b><br>Number of Borrowers as of 05/2019<br>ACCRECATE WHEELOW LOAN LINE<br>Number of Units as of 05/2019<br>AGAIN'S APPLICATION LOAN LINE<br>STELLER US<br>194,20140<br>50.00<br>As has<br>69.94<br>Non-Standard Loan Type as of 05/2019 | FORCIATING INVESTOR LINK UPS<br>PERCENTAGE INVESTIGATION CONTI<br>34.17<br>643<br>5.00<br>4.30.<br>$-0.56$ | ASSICANT LINKOSULT<br>AGAINT GATE 4 DAM JUSTIN'T |

*Figure 2, Statistics tab: Browse summary information about the securities and underlying collateral.*

The views available for REMIC (Real Estate Mortgage Investment Conduit) and SMBS (Stripped Mortgage Backed Securities) include the following tabs:

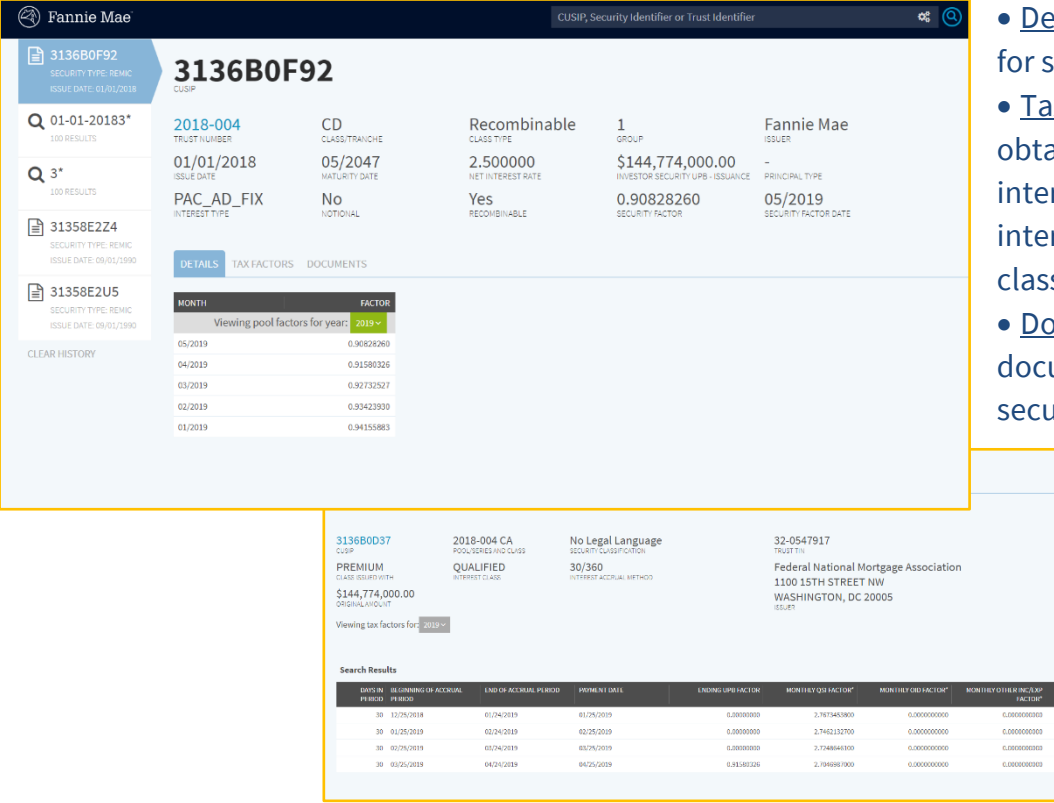

**Details: See the Security Factor** selected periods.

**Fax Factors: Select the year to** tain tax information about the terest class, original amount, erest accrual method, security assification, and more.

**Documents: View legal** cuments relevant for that curity.

For REMIC deals, you will have access to information on various tabs including classes, components, collateral, documents, and tax factors.

| $Q$ 2019-001<br>2019-001<br>ADD TO PORTFOLIO<br>DEAL TYPE, REMIC.<br>ISSUE DATE: 01/01/2019<br><b>TRUST NUMBER</b><br>B<br>3140X4DM5<br>01/01/2019<br><b>REMIC</b><br>Fannie Mae<br>Active<br>SECURITY TYPE: SCR<br><b>ISSUE DATE</b><br>DEAL TYPE<br><b>ISSUER</b><br><b>STATUS</b><br>ISSUE DATE: 06/01/2019<br><b>■ 31418CV35</b><br><b>CLASSES</b><br>COMPONENTS COLLATERAL DOCUMENTS TAX-FACTORS<br>SECURITY TYPE: MBS<br>ISSUE DATE: 03/01/2018<br>$\Phi$ $\mathcal{L}$<br><b>ISSUANCE ~</b><br><b>69 Search Results</b><br><b>CLEAR HISTORY</b><br><b>CLASS</b><br><b>CUSIP</b><br><b>EACTOR</b><br><b>GROUP</b><br>NOTIONAL CLASS<br>CLASS UPB - ISSUANCE<br>CLASS UPB CURRENT<br>NET INTEREST RATE CURRENT<br><b>EXPECTED MATURITY DATE</b><br>$-1$<br>$\mathbf{r}$<br>HQ<br>3136832H6<br>No<br>\$5,326,000.00<br>\$5,326,000.00<br>3,500<br>1,00000000<br>$\mathbf{F}$<br>HA.<br>3136B3ZG8<br>No<br>\$17,000,000.00<br>\$16,671,395.95<br>3.500<br>0.98087035<br>٠<br>SH<br>\$2,113,157.91<br>3.520<br>$\bullet$<br>313683789<br>No<br>\$2,153,330.00<br>0.98134420<br>×<br>٠<br>HS.<br>\$54,137,948.08<br>3,620<br>3136B3ZF0<br>Yes<br>\$54,987,982.00<br>0.98454146<br>$\bullet$<br>FH.<br>3136632.72<br>No<br>\$3,014,662.00<br>\$2,958,421.07<br>3,485<br>0.98134420<br>$\sim$<br>HF<br>\$54,137,948.08<br>3136B3ZE3<br>No<br>\$54,987,982.00<br>2,890<br>0.98454146<br>$\ddot{\phantom{1}}$<br>LE<br>$-2$<br>313683ZL7<br>\$26,800,000.00<br>\$25,826,876.99<br>0.96368944<br>٠<br>No<br>3,000<br>ZL<br>313683ZM5<br>No<br>\$840,867.47<br>3,000<br>1.01256266<br>\$830,435.00<br>C1<br>\$4,139,896.00<br>\$3,867,612.85<br>0.93422947<br>3130B3ZP8<br>Yes<br>3.500<br>$-3-$<br>CA<br>3136B3ZN3<br>No.<br>\$54,146,580.78<br>3.250<br>0.93422047<br>\$57,958,545.00<br>GV<br>3136B3ZT0<br>No<br>\$5,901,000.00<br>\$5,901,000.00<br>3,500<br>1,00000000<br>$\sim$ | ⊗<br>Fannie Mae |    |           | CUSIP, Security Identifier or Trust Identifier |                | $\alpha$ $\circledcirc$ |       |            | $\odot$ |
|----------------------------------------------------------------------------------------------------|-----------------|----|-----------|------------------------------------------------|----------------|-------------------------|-------|------------|---------|
|                                                                                                    |                 |    |           |                                                |                |                         |       |            |         |
|                                                                                                    |                 |    |           |                                                |                |                         |       |            |         |
|                                                                                                    |                 |    |           |                                                |                |                         |       |            |         |
|                                                                                                    |                 |    |           |                                                |                |                         |       |            |         |
|                                                                                                    |                 |    |           |                                                |                |                         |       |            |         |
|                                                                                                    |                 |    |           |                                                |                |                         |       |            |         |
|                                                                                                    |                 |    |           |                                                |                |                         |       |            |         |
|                                                                                                    |                 |    |           |                                                |                |                         |       |            |         |
|                                                                                                    |                 |    |           |                                                |                |                         |       |            |         |
|                                                                                                    |                 |    |           |                                                |                |                         |       |            |         |
|                                                                                                    |                 |    |           |                                                |                |                         |       |            |         |
|                                                                                                    |                 |    |           |                                                |                |                         |       |            |         |
|                                                                                                    |                 |    |           |                                                |                |                         |       |            |         |
|                                                                                                    |                 |    |           |                                                |                |                         |       |            |         |
|                                                                                                    |                 |    |           |                                                |                |                         |       |            |         |
|                                                                                                    |                 |    |           |                                                |                |                         |       |            |         |
|                                                                                                    |                 | WG | 313083252 | No                                             | \$5,429,000.00 | \$5,262,818.31          | 3,500 | 0.96939000 |         |
| <b>GI</b><br>$\mathbf{r}$<br>3136B3ZR4<br>Yes<br>\$6,473,928.00<br>\$6,130,157.44<br>3,500<br>0.94689923<br>$\sim$                                                                                                    |                 |    |           |                                                |                |                         |       |            |         |
| GE<br>\$22,650,037.00<br>$\mathbf{r}$<br>3136B3D56<br>\$22,659,037.00<br>3.500<br>1,00000000<br>No                                                                                                    |                 |    |           |                                                |                |                         |       |            |         |
| GZ<br>313683207<br>No<br>\$11,329,037.00<br>\$11,495,218.68<br>3.500<br>1.01486965<br>٠                                                                                                    |                 |    |           |                                                |                |                         |       |            |         |
| GD<br>3136B3706<br>\$90,635,000.00<br>\$85,872,211.71<br>3.250<br>0.94689923<br>No<br>٠                                                                                                    |                 |    |           |                                                |                |                         |       |            |         |

• Classes: For information on a specific class, click the arrow next to the class.

## <span id="page-7-0"></span>**Export Data on MBS Collateral Tab**

For MBS (Mortgage Backed Securities) and UMBS (Uniform Mortgage Backed Securities) securities, the Collateral tab on the security detail screen allows the user to download the collateral details into a pipe delimited (i.e., "|") .txt file. To download this file:

- 1. Search for an individual MBS or UMBS using the search box or through an advanced search.
- 2. Navigate to the Collateral tab on the security detail page.
- 3. Select the gear icon (as illustrated below) and select the Export All option from the drop-down menu to download the collateral information to a .txt file.
- 4. To use this data in an Excel file:
	- a. Open the .txt file and copy all the contents.
	- b. Open a blank Excel file and paste the contents into cell A1.
	- c. Highlight column A
	- d. On the ribbon above, navigate to the **Data tab and select Text to Columns**. In the dialogue box that appears, enter the following: Delimited > Next > Check Other and type "|" into the adjacent box > Next > Finish.

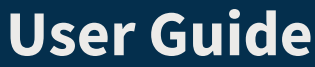

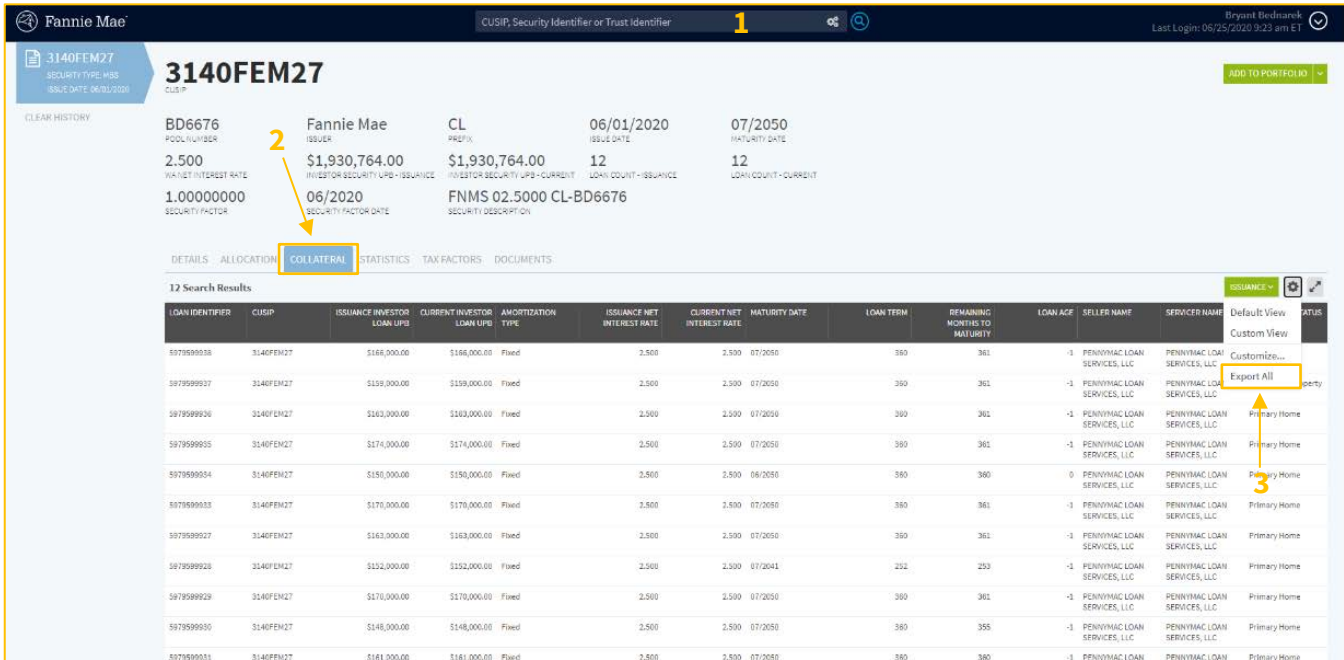

## <span id="page-8-0"></span>**Access Data Files and Reports**

- 1. After creating an account and logging in, a user can access data files and reports. Click on the button with the downward arrow in the top right corner near the user's name. Click on Data Files and Reports in the menu.
- 2. To view specific reports or to view a full list of data files and reports, along with the publication timing, you can browse the **Single-Family MBS Disclosures Guide** in the Helpful Links section of the homepage.

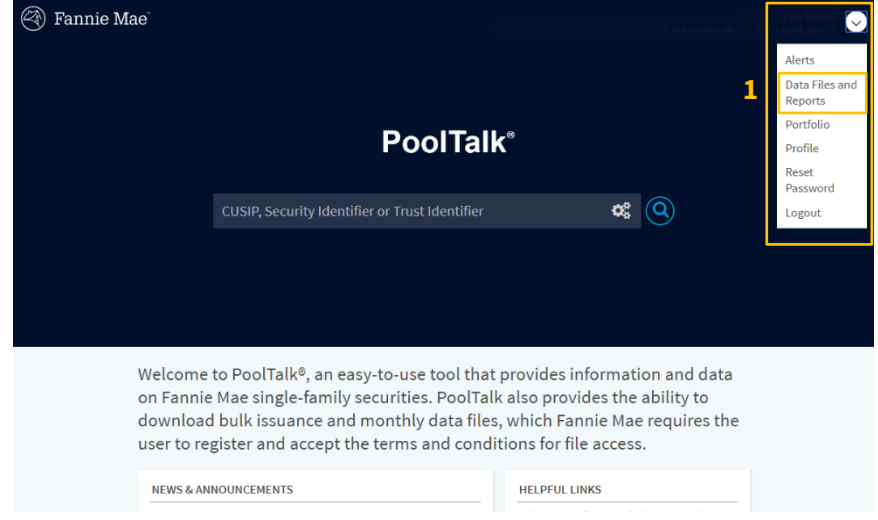

- 3. The default view is the Single-Class/Single-Class Resecuritization Issuance files.
- 4. You can change the report type, month, and year by clicking on the drop-down menus. Some options include:
	- a. MBS New Security Issuance Summary Report;
	- b. MBS Intraday Issuance Loan Level File; and
	- c. MBS Intraday Security Supplemental Issuance File.

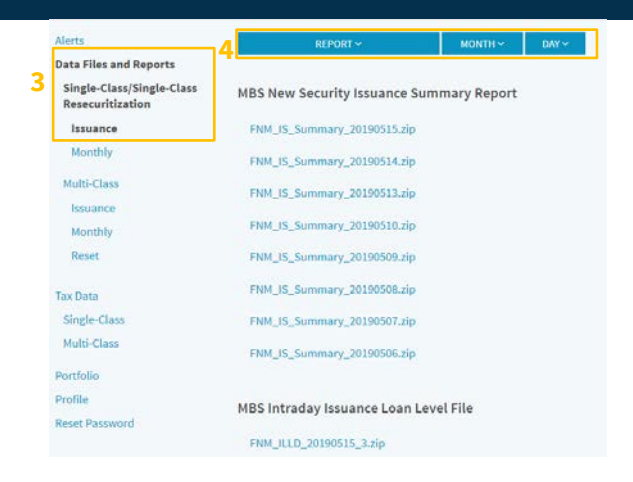

- 5. The Monthly subsection contains monthly files.
- 6. Again, you can change the report type, month, and year by clicking on the dropdown menus. Some report options include: Alerts

Single Resed Issu Mor Multi Issu Mor Rese

Single Multi-Portfoli Profile

- a. MBS Monthly Loan Level File;
- b. MBS Monthly Security Factor File; and
- c. MBS Monthly Security Supplemental File.
- 7. Similarly, the Multi-Class section displays Issuance, Monthly, and Reset information. You can select reports by report type, month, and year. The reset options include delay and no-delay indices" files. Other file options include:
	- a. Excess Servicing Fee files;
	- b. REMIC factor files; and
	- c. SMBS factor files.
- 8. Tax Data files are available for Single-Class and Multi-Class, organized by year and quarter.

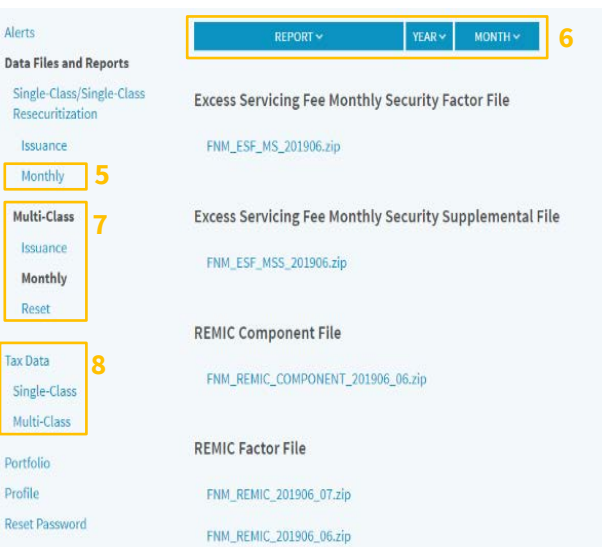